# dsQTL: exploring DNA-variants associated with DNaseI hypersensitivity

VJ Carey

April 12, 2014

## 1 Introduction

Degner et al. (2012) publish information on associations between DNA variants (SNP, SNV, and indels) and DNaseI hypersensitivity measures acquired via DNase-Seq.

This package includes information from the Chicago group on normalized DNase-seq data for chromosomes 2 and 17, and genotype data from chromosome 2 only.

### 2 The basic data structure

> library(dsQTL)

> data(DSQ\_17)

> exptData(DSQ\_17)

List of length 2

names(2): MIAME annotation

> exptData(DSQ\_17)[[1]]

Experiment data

Experimenter name: Degner JF

Laboratory: Department of Human Genetics, University of Chicago, Chicago, Illinois 60

Contact information:

Title: DNaseI sensitivity QTLs are a major determinant of human expression variation.

URL:

PMIDs: 22307276

Abstract: A 252 word abstract is available. Use 'abstract' method.

We use summarized experiment structure for the assay data, but the imputed genotype data are kept separate, in the package, in the inst/parts folder.

The data structure on chr2, which will be used to reproduce some findings, is more mature

```
> data(DSQ_2)
> names(assays(DSQ_2))
```

[1] "normDHS"

#### > assays(DSQ\_2)[[1]][1:5,1:5]

```
NA18486
                          NA18498
                                     NA18499
                                                NA18501
                                                           NA18502
dhs_2_1202 -0.2684343 -0.78076674 -0.4840237
                                              2.3894003 -1.0813642
dhs_2_1602 -1.4445813 0.92170439
                                  0.5812017
                                              0.8627376 0.5186581
dhs_2_2002  0.7624075 -0.12340745 -1.1821308
                                              1.4253179 0.3125592
dhs_2_7502  0.1242963  0.60788505
                                  0.6754706 -0.0452303 0.4876332
dhs_2_8802 -0.9554503 -0.06016578 -0.1990696
                                             1.9383937 -1.3758668
```

#### > rowData(DSQ\_2)

GRanges with 96024 ranges and 0 metadata columns:

|                 | seqnames    |             |                                                         | ranges | strand      |
|-----------------|-------------|-------------|---------------------------------------------------------|--------|-------------|
|                 | <rle></rle> |             | <ir< td=""><td>anges&gt;</td><td><rle></rle></td></ir<> | anges> | <rle></rle> |
| dhs_2_1202      | chr2        | [:          | 1202,                                                   | 1301]  | *           |
| dhs_2_1602      | chr2        | [:          | 1602,                                                   | 1701]  | *           |
| dhs_2_2002      | chr2        | [:          | 2002,                                                   | 2101]  | *           |
| dhs_2_7502      | chr2        | [:          | 7502,                                                   | 7601]  | *           |
| dhs_2_8802      | chr2        | [8          | 8802,                                                   | 8901]  | *           |
|                 |             |             |                                                         |        |             |
| dhs_2_242698102 | chr2        | [242698102, | 24269                                                   | 98201] | *           |
| dhs_2_242711702 | chr2        | [242711702, | 2427                                                    | 11801] | *           |
| dhs_2_242737502 | chr2        | [242737502, | 2427                                                    | 37601] | *           |
| dhs_2_242737902 | chr2        | [242737902, | 2427                                                    | 38001] | *           |
| dhs_2_242739902 | chr2        | [242739902, | 2427                                                    | 40001] | *           |
|                 |             |             |                                                         |        |             |
| seqlengths:     |             |             |                                                         |        |             |
| chr2            |             |             |                                                         |        |             |
| NA              |             |             |                                                         |        |             |

To implement the GGBase protocol for on-the-fly generation of smlSet instances from getSS queries, we have an ExpressionSet instance with specific names.

```
> data(eset, package="dsQTL")
> ex
```

```
ExpressionSet (storageMode: lockedEnvironment)
assayData: 96024 features, 70 samples
element names: exprs
protocolData: none
phenoData
sampleNames: NA18486 NA18498 ... NA19257 (70 total)
varLabels: naid one ... isFounder (9 total)
varMetadata: labelDescription
featureData: none
experimentData: use 'experimentData(object)'
Annotation:
```

The genotype data supplied by Degner et al are imputed to 1000 genomes haplotypes, and are reals in [0,2]. For simplicity the current image of the data uses the rounding of the fractional genotypes x with round(x,0).

The feature data refer to the retained 100bp segments that were summarized for DNaseI hypersensitivity and found to lie in the uppermost 5% of the distribution.

```
> library(Biobase)
> fData(ex)[1:5,,drop=FALSE]
data frame with 0 columns and 5 rows
```

We can get the integrated container as

```
> library(GGBase)
> ds2 = getSS("dsQTL", "roundGT_2")
```

the name indicates that we simply rounded the imputed fractional genotypes to nearest integer.

A very restricted search is:

```
> # need to get rid of SNPlocs package getSNPlocs
> getSNPlocs = dsQTL::getSNPlocs # force
> library(GGtools)
> #library(parallel)
> #options(mc.cores=12)
> n1 = best.cis.eQTLs(smpack="dsQTL", radius=2000, geneannopk="dsQTL",
+ snpannopk="dsQTL", chrnames="2", smchrpref="roundGT_",
+ smFilter = function(x) GTFfilter(x, lower=0.05)[23810:23830,],
+ # geneApply=mclapply)
+ geneApply=lapply)
get data...build map...run smFilter...filter probes in map...tests...filter...done.get data...build map...run smFilter...filter probes in map...tests...filter...done.get data...build map...run smFilter...filter probes in map...tests...filter...done.get data...build map...run smFilter...filter probes in map...tests...filter...done.
```

```
> n1
```

GGtools mcwBestCis instance. The call was:

best.cis.eQTLs(smpack = "dsQTL", radius = 2000, chrnames = "2",

```
smchrpref = "roundGT_", geneApply = lapply, geneannopk = "dsQTL",
    snpannopk = "dsQTL", smFilter = function(x) GTFfilter(x,
        lower = 0.05)[23810:23830,])
Best loci for 21 probes are recorded.
There were 102 gene:snp tests.
Top 4 probe: SNP combinations:
GRanges with 4 ranges and 6 metadata columns:
                 seqnames
                                         ranges strand |
                                                             score
                                                                            snpid
                    <Rle>
                                      <IRanges>
                                                 <Rle> | <numeric>
                                                                     <character>
                        2 [45368802, 45372901]
                                                     * |
                                                             38.64 chr2.45370846
  dhs_2_45370802
  dhs_2_45370702
                        2 [45368702, 45372801]
                                                     * |
                                                             29.11 chr2.45370846
                        2 [45367802, 45371901]
  dhs_2_45369802
                                                     * |
                                                             19.14 chr2.45370846
  dhs_2_45305002
                        2 [45303002, 45307101]
                                                              6.43 chr2.45307016
                                                     * |
                    snploc radiusUsed
                                                        fdr
                                            nsnp
                 <integer>
                            <numeric> <integer> <numeric>
  dhs_2_45370802 45370846
                                 2000
                                               2 0.00000000
  dhs_2_45370702 45370846
                                 2000
                                               2 0.00000000
  dhs_2_45369802 45370846
                                 2000
                                               3 0.00000000
  dhs_2_45305002 45307016
                                 2000
                                               5 0.08333333
  seqlengths:
    2
   NA
====
use chromsUsed(), fullreport(), etc. for additional information.
> plot_EvG(probeId("dhs_2_45370802"), rsid("chr2.45370846"), getSS("dsQTL", "roundGT_
```

wrapperEndo=function(x){annotation(x)="dsQTL"; x}))

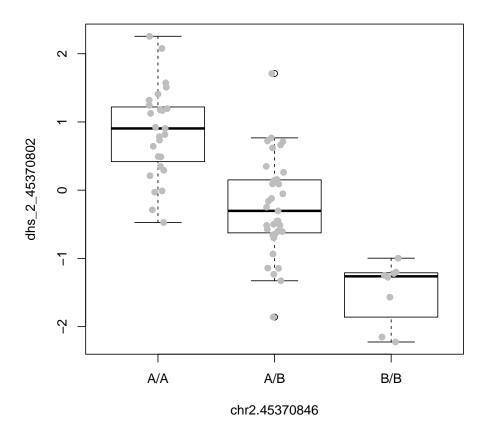

# 3 Provenance

# 3.1 Normed DNaseI hypersensitivity scores

The dsQTL package data structures DSQ\_2 and DSQ\_17 are generated from GEO GSE31388, from which a collection of 70 compressed BED format files were acquired Aug 9 2011. These are imported using the rtracklayer package to obtain location and score information for all the recorded DNaseI hypersensitivity assay results. For example, after import for NA19257, we have

```
1
             chr1
                           402.
                                   5017
                                                      NOT -0.67088720
                                                                              +
2
                         502,
                                   601]
                                                      NOT -1.69969288
                                                                               +
             chr1
3
                            602,
                                   701]
                                                      NOT 0.13520754
             chr1
            chr22 [49571602, 49571701]
1465905
                                                      NOT
                                                          0.62742318
1465906
            chr22 [49575102, 49575201]
                                                     NOT -0.09417379
                                                                               +
1465907
            chr22 [49581602, 49581701]
                                                      NOT -0.29496269
```

The scores for locations on chromosome 2 were collected using

```
> proc1 = function(x) {
+ library(rtracklayer)
+ tmp = import(paste(x, ".qnorm.bed.gz", sep=""))
+ stt = split(tmp, space(tmp))
+ obn = paste(x, "_dsq_chr2", sep="")
+ assign(obn, stt[["chr2"]])
+ save(list=obn, file=paste(obn, ".rda", sep=""))
+ NULL
+ }
```

The regions and scores reported are described in the GEO metadata as

We also provide BED file format data for each individual for the top 5% of the genome in terms of total sensitivity. This data was mapped to hg18 using a custom read-mapping algorithm which we describe in detail in the associated publication. Measures of DNase sensitivity were quantile normalized within each individual to a standard normal distribution. Each individual was corrected for GC bias and the top 4 principle (sic) components were removed from the data (See manuscript).

Score data were structured as a matrix with columns corresponding to Yoruba HapMap subject, and rows corresponding to reported hypersensitivity regions.

The SummarizedExperiment container is used to unite range and score data in the assays component, and allied metadata are available in exptData and colData components.

# 3.2 Genotype data

Textual representation of the allelic doses is provided at http://eqtl.uchicago.edu/dsQTL\_data/GENOTYPES/. As of Oct 2012, these were rounded to allele counts to allow use of snpMatrix representation for chromosome 2 genotypes; propagation of dosage fractions will be undertaken in late 2012.

## 4 Session information

[40] gdata\_2.13.3

[46] iterators\_1.0.7

[49] latticeExtra\_0.6-26

[43] grid\_3.1.0

#### > sessionInfo() R version 3.1.0 (2014-04-10) Platform: x86\_64-unknown-linux-gnu (64-bit) locale: [1] LC\_CTYPE=en\_US.UTF-8 LC\_NUMERIC=C [3] LC\_TIME=en\_US.UTF-8 LC\_COLLATE=C [5] LC\_MONETARY=en\_US.UTF-8 LC\_MESSAGES=en\_US.UTF-8 [7] LC\_PAPER=en\_US.UTF-8 LC\_NAME=C [9] LC\_ADDRESS=C LC\_TELEPHONE=C [11] LC\_MEASUREMENT=en\_US.UTF-8 LC\_IDENTIFICATION=C attached base packages: [1] splines parallel stats graphics grDevices utils datasets [8] methods base other attached packages: [1] GGtools\_5.0.0 data.table\_1.9.2 $dsQTL_0.2.0$ [4] GGBase\_3.26.0 Matrix\_1.1-3 snpStats\_1.14.0 [7] survival\_2.37-7 Biobase\_2.24.0 GenomicRanges\_1.16.0 [10] GenomeInfoDb\_1.0.0 IRanges\_1.21.45 BiocGenerics\_0.10.0 loaded via a namespace (and not attached): [1] AnnotationDbi\_1.26.0 BBmisc\_1.5 BSgenome\_1.32.0 [4] BatchJobs\_1.2 BiocParallel\_0.6.0 Biostrings\_2.32.0 [7] DBI\_0.2-7 Formula\_1.1-1 GenomicAlignments\_1.0.0 $Hmisc_3.14-3$ [10] GenomicFeatures\_1.16.0 Gviz\_1.8.0 [13] KernSmooth\_2.23-12 RColorBrewer\_1.0-5 R.methodsS3\_1.6.1 [16] RCurl\_1.95-4.1 ROCR\_1.0-5 RSQLite\_0.11.4 [19] Rcpp\_0.11.1 VariantAnnotation\_1.10.0 Rsamtools\_1.16.0 [22] XML\_3.98-1.1 XVector\_0.4.0 annotate\_1.42.0 biomaRt\_2.20.0 biovizBase\_1.12.0 [25] biglm\_0.9-1 [28] bit\_1.1-12 bitops\_1.0-6 brew\_1.0-6 [31] caTools\_1.16 cluster\_1.15.2 codetools\_0.2-8 [34] colorspace\_1.2-4 dichromat\_2.0-0 digest\_0.6.4 [37] fail\_1.2 ff\_2.2-13 foreach\_1.4.2

gtools\_3.3.1

labeling\_0.2

genefilter\_1.46.0

matrixStats\_0.8.14

gplots\_2.13.0

hexbin\_1.26.3

munsell\_0.4.2

lattice\_0.20-29

| [52] plyr_1.8.1      | reshape2_1.2.2    | rtracklayer_1.24.0 |
|----------------------|-------------------|--------------------|
| [55] scales_0.2.3    | $sendmailR_1.1-2$ | stats4_3.1.0       |
| [58] stringr_0.6.2   | tools_3.1.0       | xtable_1.7-3       |
| [61] zlibbioc_1.10.0 |                   |                    |